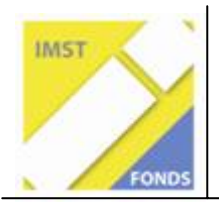

**Fonds für Unterrichts- und Schulentwicklung (IMST-Fonds)** 

**S5 "Entdecken, Forschen und Experimentieren"** 

# **E-PORTFOLIOS ALS ALTERNATIVE BEURTEILUNGSMETHODE IN PHYSIKKLASSEN MIT HOHEM MIGRATIONSHINTERGRUND**

**ID 1293** 

**Carina Bicher** 

**Sporthauptschule Wr. Neustadt** 

Wr. Neustadt, am 18. 5. 2009

# **INHALTSVERZEICHNIS**

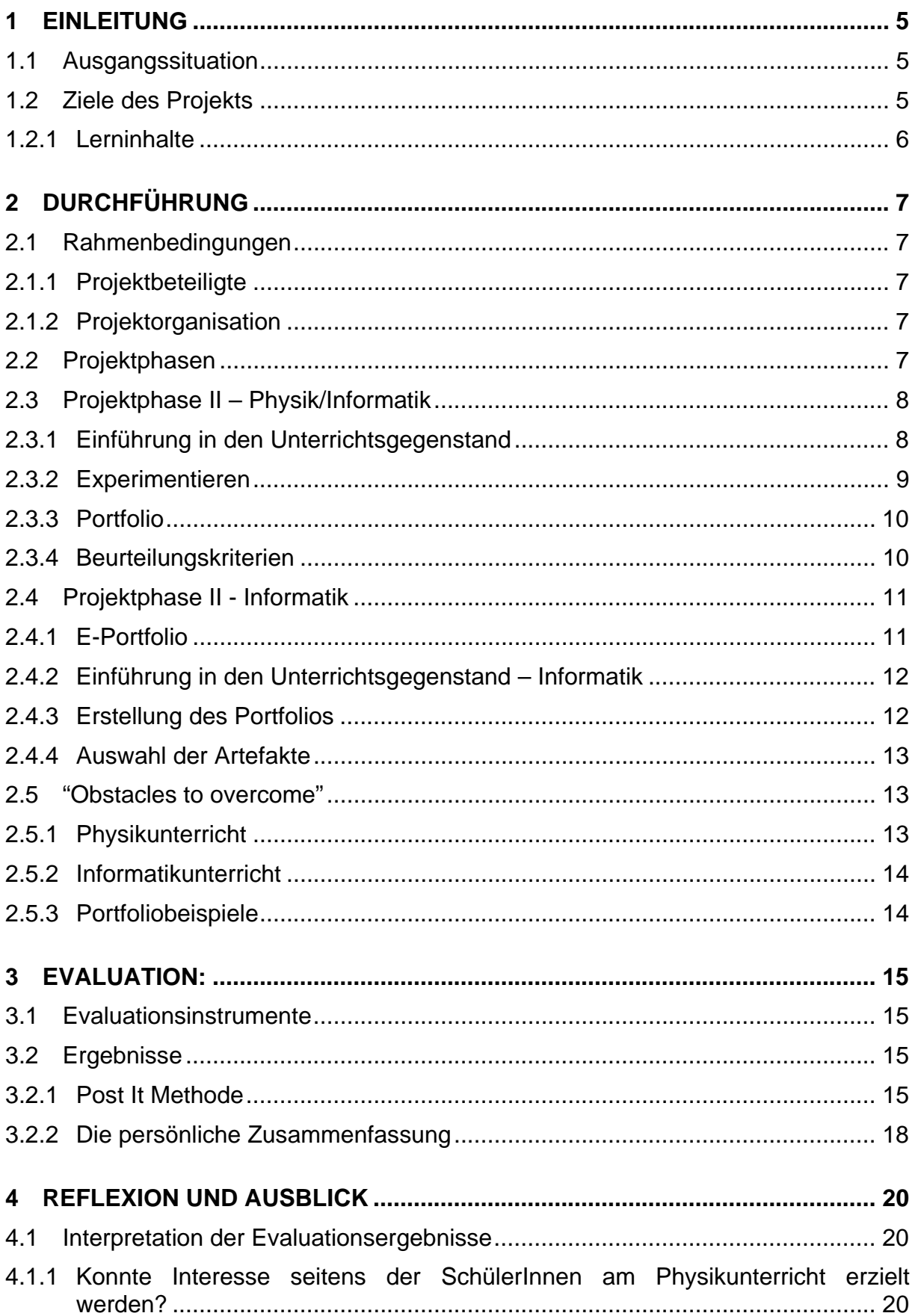

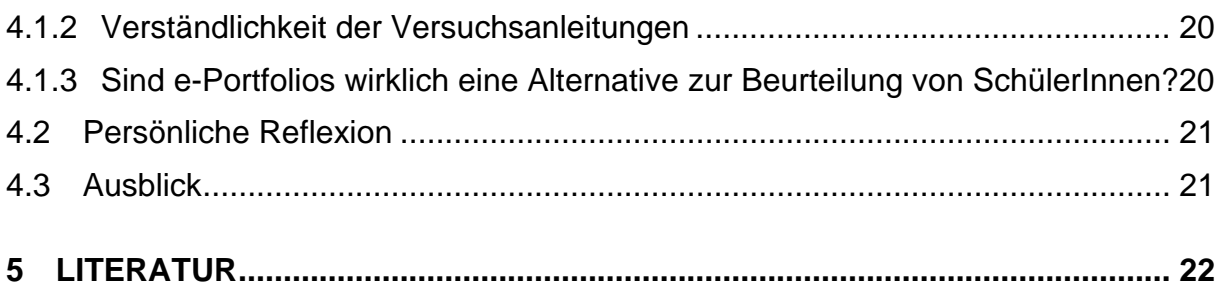

#### **ABSTRACT**

*Portfolioarbeit wurde in den letzten Jahren immer populärer. Nicht nur im schulischen Bereich wird Portfolioarbeit als zusätzliches Präsentations- und Beurteilungsinstrument eingesetzt, sondern auch im beruflichen Leben wird immer mehr Wert auf Portfolios gelegt.* 

*Ziel dieses Projektes war, Physikunterricht für die SchülerInnen attraktiver zu gestalten. Dafür wurde Portfolioarbeit als alternative Beurteilungsmethode in einer Physikklasse eingeführt und gänzlich auf Tests, schriftliche und mündliche Wiederholungen verzichtet.* 

*Die gewählte Form des Portfolios – nämlich das des e-Portfolios – integrierte eine weitere Komponente in den Unterricht und ermöglichte somit fächerübergreifendes Arbeiten in Kombination mit dem Unterrichtsgegenstand Informatik.* 

Schulstufe: 6. Schulstufe

Fächer: Physik/Informatik

Kontaktperson: Carina Bicher

Kontaktadresse: Sporthauptschule Wr. Neustadt, Primelgasse 12, 2700 Wr. **Neustadt** 

# **1 EINLEITUNG**

### **1.1 Ausgangssituation**

Die Klasse 2N ist eine Klasse von SchülerInnen mit hohem Migrationshintergrund und wird als "Normalhauptschulklasse" in der Sporthauptschule Wr. Neustadt geführt. Die Klasse bestand zu Schulanfang aus 16 Schülern und zwei Schülerinnen, wovon 9 SchülerInnen mit nicht deutscher Muttersprache diese Klasse besuchten.

Die Klasse 2N hat einen "Sonderstatus" an der Sporthauptschule, da es sich bei dieser Klasse durchwegs um SchülerInnen handelt, die die sportliche Eignungsprüfung der Sporthauptschule nicht bestanden haben.

Im Laufe des Schuljahres kam es mehrmals zu Veränderungen in der Zusammensetzung der Klasse. Ein Schüler kam vor dem Ende des ersten Semesters zur Klasse. Dieser Schüler ist deutscher Muttersprache. Eine weitere Schülerin wechselte im April zur Klasse, zwei Schüler verließen die Schule.

Der letzte Schüler, der in diese Klasse integriert wurde, wechselte von der Sporthauptschule in diese "Normalhauptschulklasse".

Ich unterrichte diese Klasse seit letztem Schuljahr, damals aber nur im Unterrichtsgegenstand Englisch. Ich setzte in meinem Unterricht verstärkt auf die Einbindung neuer Medien und konnte bereits feststellen, dass die SchülerInnen dieser Klasse sehr positiv darauf reagierten.

Im Unterrichtsjahr 2008/09 wurde ich verstärkt in das Lehrerteam der 2N eingebunden und unterrichtete die Gegenstände Englisch (3. LG), Geschichte, Musik, Physik und den neu an der Schule eingeführten Gegenstand Informatik.

# **1.2 Ziele des Projekts**

Ziel des Projektes ist es den Unterrichtsgegenstand Physik für die SchülerInnen attraktiver zu gestalten. Ein Schritt dazu ist, den Unterricht so aufzubereiten, dass alle SchülerInnen diesem folgen können. Dies beinhaltet vor allem Versuchsanleitungen oder Arbeitsaufträge so zu formulieren, dass sie von den SchülerInnen selbstständig im Team bearbeitet werden können. Der zweite Schritt ist, Test und Prüfungssituationen zu vermeiden, indem E-Portfolios als einziges Beurteilungskriterium herangezogen werden. Dadurch wird die Frustration der SchülerInnen, die sich aus ihren mangelnden Deutschkenntnissen ergeben, auf ein Minimum reduziert. Weiters wird das Selbstbewusstsein der SchülerInnen ganz im Sinne des "MOSEP"<sup>1</sup> – Gedanken gestärkt, indem sie ihre Stärken mittels Einbeziehen der neuen Medien beweisen können.

1

<sup>&</sup>lt;sup>1</sup> More Self-Esteem with my e-Portfolio

#### **1.2.1 Lerninhalte**

Gleich zu Beginn des Projektes wurde aus Wortmeldungen der SchülerInnen (siehe Kap. 2.3.) klar, dass der Hauptfokus im Physikunterricht auf Experimentieren gelegt werden müsste, denn nur so könnte auch ein gewisses Interesse der SchülerInnen am Unterrichtsgegenstand Physik geweckt werden. In Bezug auf den neuen Lehrplan bedeutete dies aber auch, dass nur Kernstoffgebiete im Unterricht behandelt werden konnten. Ich stellte es den SchülerInnen aber frei, Präsentationsversuche aus dem Erweiterungsstoffbereich zu bearbeiten.

Im Fach Informatik stand, da die SchülerInnen dieses Unterrichtsfach zum ersten Mal besuchten, grundlegendes Basiswissen im Vordergrund.

Nachstehende Tabelle soll die Hauptlerninhalte aus den Gegenständen Physik und Informatik veranschaulichen:

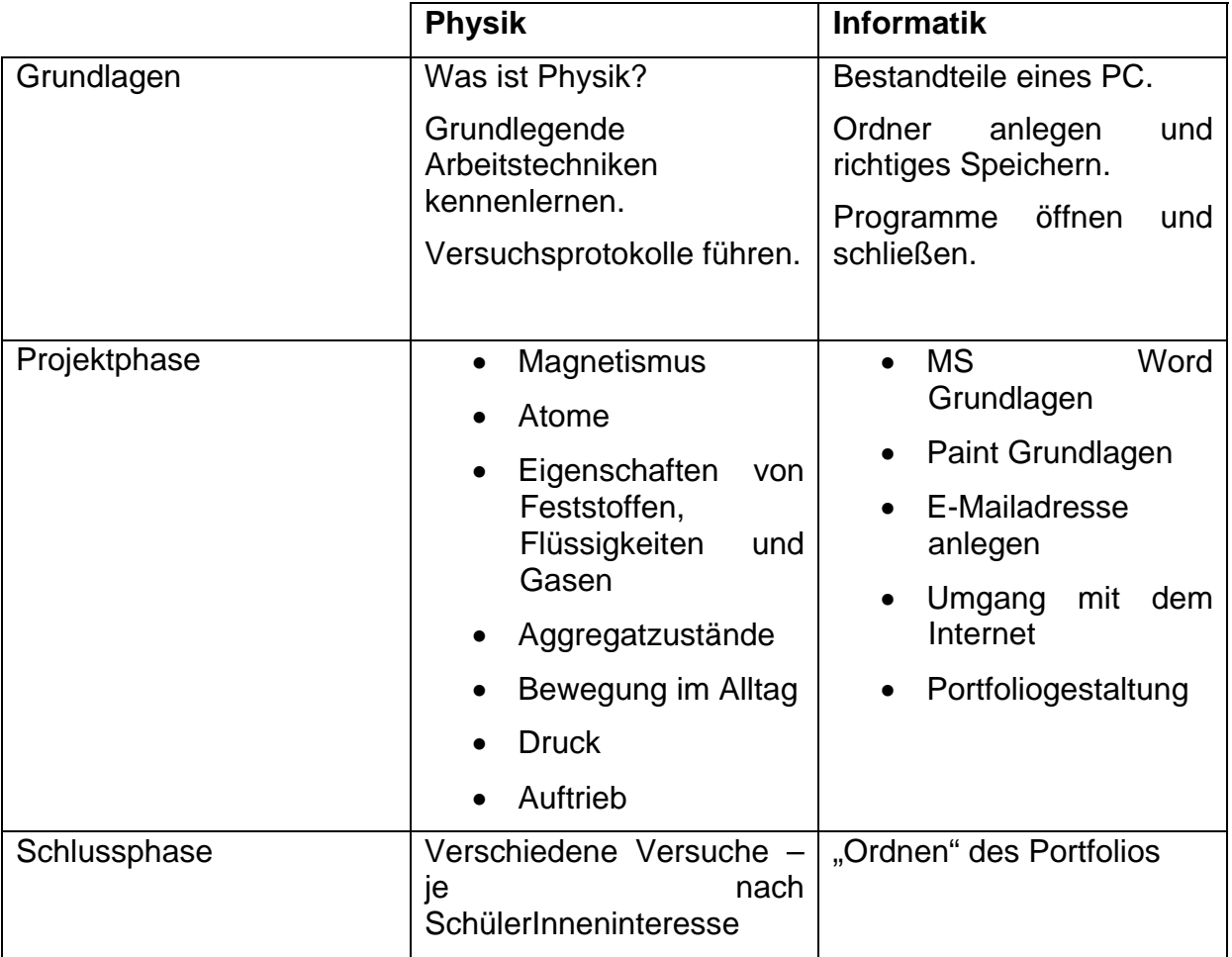

Tabelle 1: Lerninhalte

# **2 DURCHFÜHRUNG**

### **2.1 Rahmenbedingungen**

#### **2.1.1 Projektbeteiligte**

Das Projekt wurde wie bereits erwähnt in der Klasse 2N durchgeführt und erstreckte sich über das gesamte Schuljahr in den beiden Unterrichtsgegenständen Physik und Informatik.

Da das Lehrerteam dieser Klasse aus nur wenigen Lehrern bestand, und ich sehr viele Unterrichtsfächer in dieser Klasse unterrichtete, führte ich dieses Projekt alleine durch.

#### **2.1.2 Projektorganisation**

Im Gegenstand Physik waren 2 Unterrichtsstunden pro Woche vorgesehen. Informatik wurde mit einer Stunde pro Woche abgedeckt.

Die SchülerInnen erarbeiteten Unterrichtsinhalte in Form von Versuchen in Kleingruppen zu maximal 4 SchülerInnen pro Gruppe.

# **2.2 Projektphasen**

**Projektphase I: Vorbereitung** (August 2008 – Ende September 2009):

- Erstellung von Jahresplänen
- persönliche Vertiefung in EXABIS (Portfoliosoftware)
- Erstellen einer Moodleplattform mit Einbindung von EXABIS
- Erstellen erster Beurteilungskriterien

**Projektphase II: Physik - Durchführung** (Oktober – Mitte Juni 2009)

- Vorstellung des Projekts
- Erarbeitung von "Physiksaalregeln" mit den SchülerInnen
- Erarbeitung von Beurteilungskriterien mit den SchülerInnen
- Erstes Experimentieren als Einstieg in das Fach Physik
- Laufende Änderung der Versuchsanleitungen
- Präsentation von Einzelversuchen
- Videodokumentation der Einzelversuche
- Evaluation durch die SchülerInnen

#### **Projektphase II: Informatik - Durchführung** (Oktober – Mitte Juni 2009)

- Vermittlung von Basiswissen im Umgang mit dem PC
- Einführung in die Arbeit mit MS Word
- Einführung in die Arbeit mit MS Paint
- Anlegen von E-Mail Adressen
- Erstellen von Moodle Benutzerzugängen
- Protokollieren von Versuchen in MS Words
- Umgang mit dem Internet
- Erstellen und Bearbeiten des Portfolios

#### **Projektphase III: Ergebnissicherung** (Juni 2009)

• End-Evaluation

# **2.3 Projektphase II – Physik/Informatik**

Schon von Beginn des Schuljahres 2008/09 zeigten die SchülerInnen großes Interesse am Gegenstand Physik. Sie äußerten bereits in der Klippertwoche (erste Schulwoche in der Schule – dient als Teamfindungswoche und als Methodentrainingswoche), dass sie unbedingt Versuche selbst durchführen wollten.

#### **2.3.1 Einführung in den Unterrichtsgegenstand**

In dieser Phase erarbeitete ich mit den SchülerInnen "Physiksaalregeln" und die Beurteilungskriterien für das Portfolio. Weiters besprachen wir das Protokollieren von Versuchen.

Am Beginn der Projektphase standen einfache Experimente aus den verschiedensten Gebieten der Physik. Jede/r SchülerIn wählte einen Versuch aus dem Physikbuch und bereitete diesen zuhause vor. Ihre Aufgabe war es weiters ein handschriftliches Protokoll zu dem Versuch zu verfassen und dieses ebenfalls vorzustellen.

Bei der Präsentation wurden sie gefilmt – denn diese Präsentation stellte das erste Artefakt für ihr Portfolio dar.

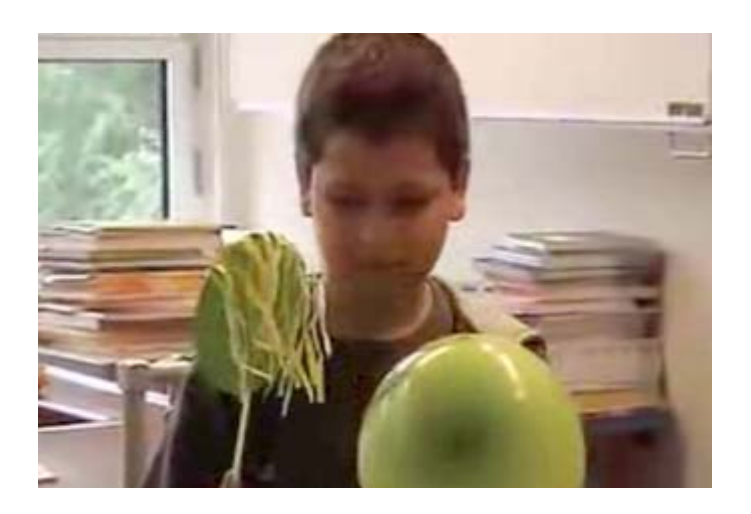

Bild 1: Mustafa beim Versuch "Die Haare stehen zu Berge"

Grundsätzlich wurden die Versuche vorbildlich vorbereitet, einige Schüler aber vergaßen auf den von ihnen selbst gewählten Termin zur Präsentation. Auch nach neuerlicher Terminvergabe schafften sie es nicht ihre Versuche der Klasse zu präsentieren. Leider schafften es die SchülerInnen noch nicht das "WARUM?" des Versuches zu erklären. Das Physikbuch bietet zwar Erklärungen, allerdings sind diese auf ein ganzes Kapitel verteilt und somit scheiterten viele dieser SchülerInnen am Textverständnis bzw. am sinnerfassenden Lesen.

#### **2.3.2 Experimentieren**

Im Laufe des Schuljahres wurde hauptsächlich in Kleingruppen experimentiert. Zu Beginn jeder Stunde stand ein Alltagsproblem, z.B.: Dein Schulschlüssel ist in das Abflussgitter vor der Schule gefallen. Wie kannst du ihn wieder erlangen – ohne dass du das Gitter bewegen darfst?

Danach wurde die Versuchsanleitung genauestens besprochen und der Versuch in Kleingruppen durchgeführt.

Abschließend wurde ein kurzer Hefteintrag erstellt, in dem auch der Versuch grafisch dargestellt werden sollte.

Bei der Wahl der Versuchsmaterialien versuchte ich so viele Alltagsmaterialien zu verwenden wie möglich.

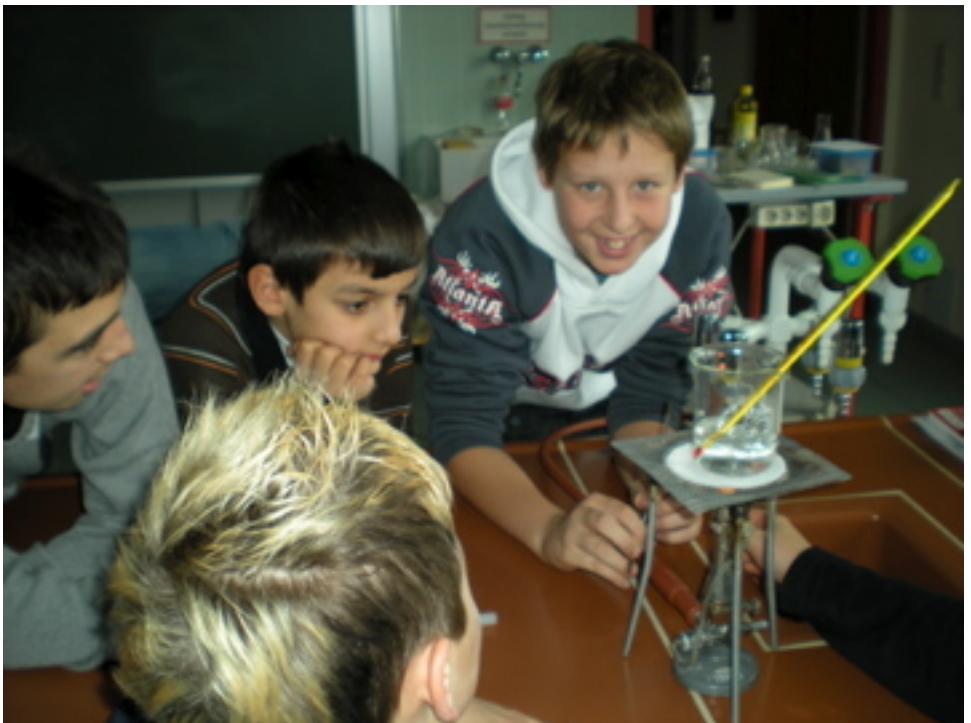

Bild 2: Hasan, Tunahan Daniel G. und Daniel M.

### **2.3.3 Portfolio**

Wie bereits erwähnt wurden die SchülerInnen mittels eines Portfolios beurteilt.

Dieses sollte aus folgenden Artefakten bestehen:

- Zuallererst erstellten die SchülerInnen ihr persönliches Profil in Exabis und lernten Kategorien in ihr Portfolio einzufügen.
- Pro Semester sollten die SchülerInnen einen Präsentationsversuch vorführen, diesen in einem Word Dokument dokumentieren und anschließend einen Link zu dem von mir mitgeschnittenen Video setzen.
- Weiters wurden gemeinsam Versuche gewählt, die ebenfalls in MS Word bzw. mit Hilfe von MS Paint dokumentiert wurden.
- Die SchülerInnen mussten ein Foto von ihren Experimenten kommentieren und online stellen.
- Eine Reflexion der SchülerInnen war wichtiger Bestandteil des Portfolios (siehe Punkt 3.2.2).

•

#### **2.3.4 Beurteilungskriterien**

Die SchülerInnen erstellten gemeinsam Beurteilungskriterien für ihre Portfolios. Folgende Tabelle zeigt die Beurteilungskriterien. Sie wurden knapp gehalten, da ich persönlich dieses Schuljahr als Testphase für die Beurteilung mit E-Portfolios angesehen habe. Trotz der wenigen Beurteilungskriterien konnte ein Notenspektrum von "Sehr gut" bis "Genügend" abgedeckt werden.

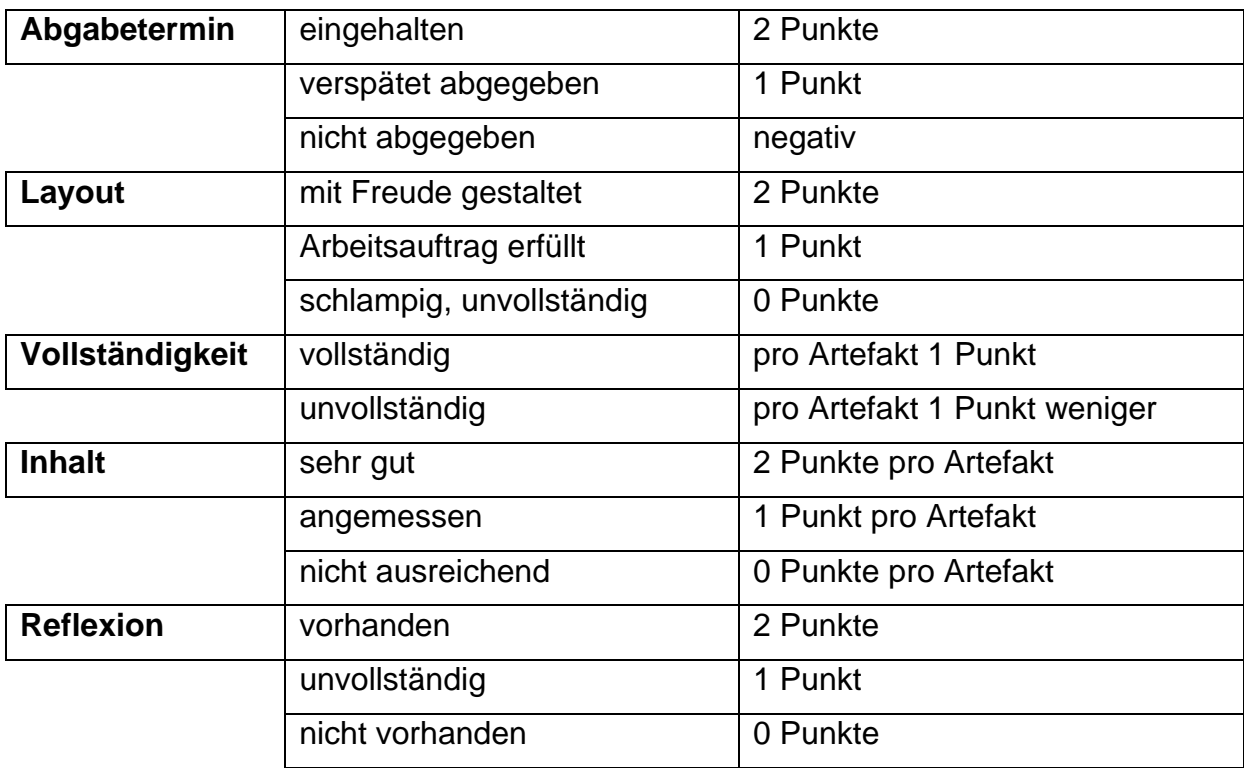

# **2.4 Projektphase II - Informatik**

#### **2.4.1 E-Portfolio**

Als E-Portfolio bezeichnet man die "digitale Form eines Portfolios, das die neuen Medien zur Umsetzung dieses alten Konzeptes nutzt." (Wikipedia-Autoren, 30. Mai 2009, 20:15 UTC).

Da ich bereits mehrmals Portfolios erstellt habe und auch E-Portfoliotrainerin bin, schien mir dieses Instrument zur Beurteilung als sehr geeignet. Die Arbeit mit Portfolios – sei es nun in Paper – Format oder als e-Portfolio fördert das Interesse und die Kreativität der Schüler/innen. Auch leistungsschwache SchülerInnen können sich beweisen und mehr als nur Faktenwissen vorzeigen.

Für dieses Projekt entschied ich mich gegen die sehr professionell gestaltete Software "Mahara" und für die doch eher einfach gehaltene "Exabis" Software. Letztere bietet vor allem den Vorteil, dass sie in die Edumoodleplattform sehr einfach einzubinden ist.

Exabis arbeitet vereinfach gesagt wie eine "Onlinefestplatte". Man kann Dokumente uploaden. Leider ist aber eine Vorschau auf das Dokument im Portfolio nicht möglich, sondern man muss das Dokument, welches man betrachten, beurteilen, evaluieren möchte, downloaden.

Dennoch ist genau diese Einfachheit in der Handhabung ideal für SchülerInnen in der Sekundarstufe I mit Basiswissen in der Informatik.

| hysikiInformatik 2N |                                                                               |                                                                                                    |                                      | Director and |
|---------------------|-------------------------------------------------------------------------------|----------------------------------------------------------------------------------------------------|--------------------------------------|--------------|
|                     | PHOUSE - Personer mit veräffentlichten Portrates - veräffentlichte Porträtes. |                                                                                                    |                                      |              |
|                     |                                                                               | veröffentlichte Portfolios (orgesa shoshaj) G                                                                                                    |                                      |              |
|                     |                                                                               | Externe Lisks: diese Links können mit anderen Kunsteilnehmerinnen ausgebauscht werden.                                                                                                    |                                      |              |
|                     | Kategorie                                                                     | <b>Marrie</b>                                                                                                    | Date                                 |              |
|                     | maine Videos                                                                  | main wrappin                                                                                                    | Donnenslag, 12. Februar 2006, 12:27  |              |
|                     |                                                                               | Datelen: diese Dateien können mit anderen Kurstellnehmerinnen ausgebauscht werden.                                                                                                    |                                      |              |
|                     | Kategoria                                                                     | <b>Marie</b>                                                                                                    | Date                                 |              |
|                     | Maine versuchsproblecile                                                      | <b>MARK COSMON</b><br>are land also "demand as to suprement                                                                                                    | Donnerstag, 28. Mai 2008, 12:16      |              |
|                     | Sonstiges                                                                     | <b>Dichte in Filissipkeiten</b><br>Har NA of the university of the control of the program of the AAA of the university of the                                                                                                    | Donnersteg, 2. April 2003, 12:06.    |              |
|                     | Maine versuchsprotokole                                                       | Geschwindigkeit<br>tensive Schlerist at the Report module do or haive do Sat portuni christmetram dir-                                                                                                    | Donnerstag, 26, März 2009, 12:16     |              |
|                     | Verschledenes                                                                 | Laboroughla<br>49 Sold infrastructures recommendately into the 1994 prime of all the process T (iii) 1992 these balances at an extended against the                                                                                                    | Donnerstag, 15. Januar 2009, 12:20.  |              |
|                     | Magnetismus.                                                                  | Stoff                                                                                                    | Donnerstag, 8. Januar 2009, 12:29    |              |
|                     | staffer.                                                                      | Eigenschaften von Stoften<br>recognition Departments apply the Equivariation and Modernich 1980000 Missionalist chost team beauty \$20000 Missionist unit that the Mission Managember<br><b>COUNTRY ARRESTS ARRESTS ATTENDED</b>                                                                                                    | Donnersisg, 4. Departure 2008, 12:06 |              |
|                     | Meine Versuchsprotokolle.                                                     | Main enkes Versuchsprotokoll<br>Mail salary 98007-Carollank: Haly salary 98007-Mobileary Inform-Net salary 980207-As Marin Hind alone Reading President Mann-Hind<br>(durch charged and the state contribution of the control of the control of the control of the control of the control of the control of the control of the control of the control of the control of the control of the control                                                        | Dienstag, 11. November 2008, 12:20   |              |
|                     | <b>Magnetismus</b>                                                            | Magnetismus: Zusammenbasung<br>Figure Intern Traditions" near "at T-Rest UKA- WOULD T-The-KRash-Rest Lab- "WOUDSY" Laboration - Kind Juliet ROZESSY AD- Charles East<br>salar NODER's Faggers form value 1000Ph auto family NOUR adult NOBEL "Happenbourn fast" Nor salar NOMES "and adult of the North<br>color/10000011/6arbastet.ning (8y) for (palailan/1951); Glabalan/191/192 (linearbastics); addition/diversificial/diversificial of AASOR-Fagain | Diwnstag, 11. November 2008, 12:01   |              |

Bild 3: Ansicht eines veröffentlichten Portfolios

#### **2.4.2 Einführung in den Unterrichtsgegenstand – Informatik**

Da das Vorwissen der SchülerInnen sehr unterschiedlich war, musste zu Beginn des Informatikunterrichts eine grundlegende Basis geschaffen werden. Somit stand am Anfang des Schuljahres weniger die Portfolioarbeit als die Arbeit mit MS Word im Vordergrund.

Folgende Punkte mussten die SchülerInnen beherrschen um mit der Arbeit am E-Portfolio beginnen zu können:

- Öffnen eines neuen Dokuments
- Speichern des Dokuments
- Ändern von Schriftart, Schriftgröße und Schriftfarbe eine Dokuments
- Einfügen von Bildern (entweder aus MS Paint, aus Ordnern oder aus dem Internet)
- Formatieren eines Dokuments (Absatzausrichtung, Nummerierungen und Aufzählungen)

Um diese Punkte zu trainieren arbeiteten wir mit dem ersten Versuchsprotokoll, das die SchülerInnen für ihren ersten Präsentationsversuch erstellt haben.

#### **2.4.3 Erstellung des Portfolios**

Um mit der Erstellung des Portfolios beginnen zu können mussten die Schüler eine E-Mailadresse einrichten. Diese ist notwendig um sich auf der Edumoodle Lernplattform http://www3.edumoodle.at/shswn als Benutzer registrieren zu können. Die Klasse entschied sich für eine Mailadresse beim Anbieter "Yahoo". Via Beamer konnten die Schüler die nötigen Schritte verfolgen. Leider kam es trotzdem zu einigen Verzögerungen, da zwei Schüler erkrankt waren und das Anlegen der Adresse nachholen mussten, der Schulserver überlastet war und somit das Anlegen der Adressen nicht fertig gestellt werden konnte und zwei Schüler durch ihr auffälliges Verhalten den Ablauf verzögerten. Somit musste ich bei diesen zwei Schülern die Mailadresse selbst anlegen.

Danach wurden die Benutzerzugänge auf der Lernplattform angelegt.

Der erste Eintrag in das Portfolio stellte die Bearbeitung der persönlichen Informationen dar.

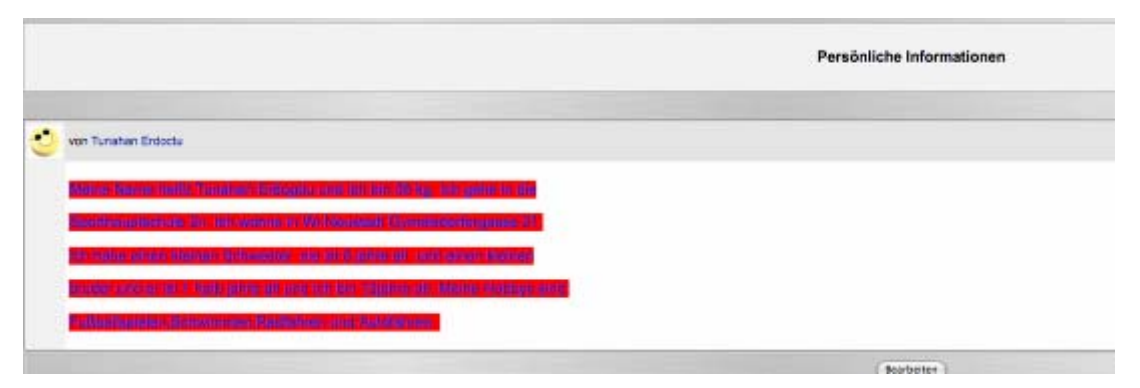

Bild 4: Persönliche Information – Tunahan

Der nächste Schritt stellte das Anlegen verschiedener Kategorien dar, denen die Artefakte anschließend zugeordnet werden sollten.

#### **2.4.4 Auswahl der Artefakte**

Nach jedem größeren Kapitel, oder nach jeder längeren Unterrichtssequenz bearbeiteten die SchülerInnen ein Worddokument und fügten ebenso Bilder in das Dokument ein. Diese Dokumente dienten als Versuchsanleitung oder als Kurzprotokoll zu einzelnen Versuchen.

### **2.5 "Obstacles to overcome"**

Prinzipiell bin ich selbst erstaunt, wie engagiert die SchülerInnen ihr Portfolio bearbeiteten. Allerdings muss man auch mit einigen Erschwernissen rechnen, wenn man mit e-Portfolios arbeitet.

#### **2.5.1 Physikunterricht**

Das Projekt beruhte auf Freiwilligkeit, das heißt, dass es jedem/jeder SchülerIn zu Beginn des Schuljahres freigestellt war, ob er/sie am Projekt teilnehmen wollte oder nicht. Sollte ein/e Schülerln nicht teilnehmen wollen, wäre er/sie nach "klassischen" Beurteilungskriterien beurteilt worden. Diese Information erhielten auch die Eltern, die ebenfalls zustimmen mussten.

Auf Grund der Sprachprobleme einer Mutter konnte bzw. wollte sie zu Beginn dem Projekt nicht zustimmen, suchte aber auch nicht das Gespräch mit mir. Erst nach mehrmaliger Erklärung des Sohnes stimmte sie schlussendlich zu, dass auch ihr Sohn am Projekt teilnehmen durfte.

Da diese Klasse, wie bereits erwähnt, eine Klasse mit hohem Migrationshintergrund ist, stellte das Verständnis der Versuchsanleitungen eines der größten Probleme dar. Dass dieses Problem derart bestimmend für den Physikunterricht sein würde, war mir nicht in diesem Ausmaß bewusst. Somit begann ich mit CLIL Methoden zu arbeiten und stellte für die Unterrichtseinheit wichtige Begriffe/Vokabel zusammen und präsentierte sie mit Hilfe von Bildern.

Beispiel zu Flüssigkeiten und ihren Eigenschaften:

Gieße gefärbtes Wasser in ein Gefäß. Leere das Wasser in verschiedene andere Gefäße um.

Nachdem ich die zwei Schüler, die diesen Versuch bearbeiten sollten fünf Minuten beobachtet hatte und sie nicht zu experimentieren begannen, fragte ich sie was denn das Problem sei. Sie antworteten, sie wüssten nicht was "gefärbt" und "Gefäß" bedeutete. Dieses Beispiel zeigt deutlich, dass die Begrifflichkeit für SchülerInnen mit nicht deutscher Muttersprache eine wesentliche Erschwernis im Physikunterricht darstellt.

Für die nächste Stunde bereitete ich Bilder und Textkarten vor, die die Schüler zuordnen mussten. So waren z.B. für das Wort "Gefäß" eine Flasche, ein Glas und eine Vase abgebildet. Nach dieser "Vokabelvorentlastung" war der oben genannte Versuch kein Problem mehr.

Weiters bin ich im Laufe des Schuljahres auch dazu übergegangen nur einen Versuch pro Stunde durchzuführen. Dieser wurde aber genauestens besprochen, von mir einmal demonstriert und danach von den SchülerInnen durchgeführt. Ich habe bemerkt, dass mehrere Versuche pro Unterrichtseinheit die SchülerInnen überfordert, bzw. auch Unmut unter ihnen erzeugt (Warum darf der das und ich nicht?).

#### **2.5.2 Informatikunterricht**

Wie bereits Eingangs erwähnt stellte das unterschiedliche Informatikwissen zu Beginn des Schuljahres ein Problem dar. Da diese SchülerInnen in diesem Schuljahr das Unterrichtsfach Informatik das erste Mal als Pflichtfach besuchten, musste natürlich auch bestimmte Lehrplanerfordernisse erfüllt werden. Somit musste die Arbeit mit Word und Paint im Vordergrund stehen.

Die größte Erschwernis im Informatikunterricht stellte aber die Portfoliosoftware Exabis dar. Diese befindet sich noch in der Testphase und so war es einige Male nicht möglich Artefakte hoch zu laden. Somit bin ich dazu übergegangen alle Artefakte der SchülerInnen auf einem USB Stick abzuspeichern um selbst im Notfall noch ihre Artefakte hoch laden zu können. Die SchülerInnen selbst dürfen keine USB Sticks verwenden, da dadurch bereits einige Male Computerviren eingeschleppt wurden. In Verbindung mit veralteten Computern, extrem veralteter Software, überlasteter Internetverbindung und instabilem Schulserver, wurde meine und die Geduld der SchülerInnen mehrmals hart auf die Probe gestellt. Trotzdem können sich die Ergebnisse letztendlich sehen lassen.

#### **2.5.3 Portfoliobeispiele**

Nun ein paar Portfoliobeispiele. Alle SchülerInnen der hier veröffentlichten Portfolios waren mit der Veröffentlichung einverstanden. Um die Portfolios ansehen zu können, muss man den Link direkt in seinen Browser kopieren und dann als Gast einsteigen!

http://www3.edumoodle.at/shswn/blocks/exabis\_eportfolio/extern.php?id=0306f5ae

http://www3.edumoodle.at/shswn/blocks/exabis\_eportfolio/extern.php?id=5d423eed

http://www3.edumoodle.at/shswn/blocks/exabis\_eportfolio/extern.php?id=d0b65c31

http://www3.edumoodle.at/shswn/blocks/exabis\_eportfolio/extern.php?id=adc42d17

# **3 EVALUATION:**

Die Evaluation erfolgte hauptsächlich über das Instrument e-Portfolio und durch laufende Dokumentation (Fotos, Videos) der Schülerarbeiten. Die Evaluation wurde von mir persönlich durchgeführt.

# **3.1 Evaluationsinstrumente**

Als Grundlage zur Evaluation diente natürlich das e-Portfolio. Weiters führte ich eine SchülerInnenbefragung mittels "Post It" Methode durch. Beim ersten Durchgang erhob ich ihr Interesse am Physikunterricht (Was hat dir gefallen? Was hat dir nicht gefallen? Was sollten wir ändern?) beim zweiten die Verständlichkeit der Versuchsanleitungen des Physiklehrwerks (Was gefällt dir an den Versuchsanleitungen des Physikbuchs? Was gefällt dir nicht?). Die SchülerInnen erhielten pro Durchgang jeweils drei Post Its unterschiedlicher Farbe, die dann an die Tafel geklebt wurden. Natürlich wurden die Kommentare der SchülerInnen besprochen.

Ein weiteres Evaluationsinstrument stellte die "persönliche Zusammenfassung" eines jeden Schülers/ einer jeden Schülerin dar, die als Artefakt in ihr Portfolio hochgeladen wurde.

# **3.2 Ergebnisse**

Hier dokumentiere ich die Ergebnisse der einzelnen Evaluationsinstrumente.

#### **3.2.1 Post It Methode**

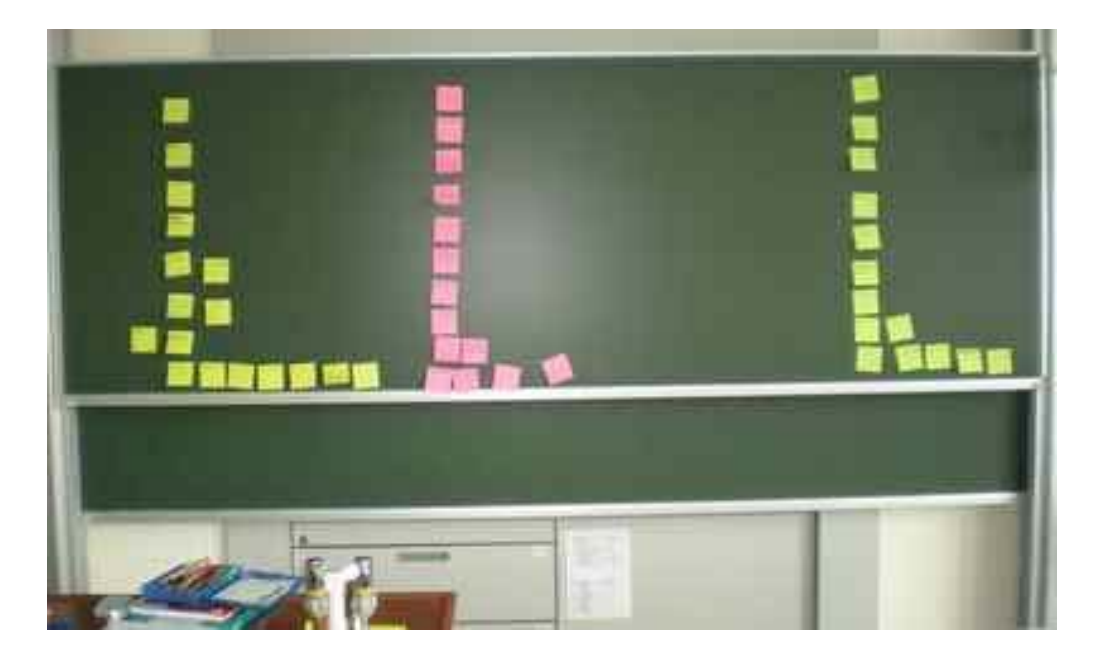

In den folgenden Diagrammen fasse ich zusammen, was den SchülerInnen am Physikunterricht gefallen hat, was ihnen nicht gefallen hat oder was sie ändern würden. Es wurden 17 SchülerInnen befragt wobei nicht jede/r SchülerIn zu jeder Fragestellung einen Kommentar abgeben wollte.

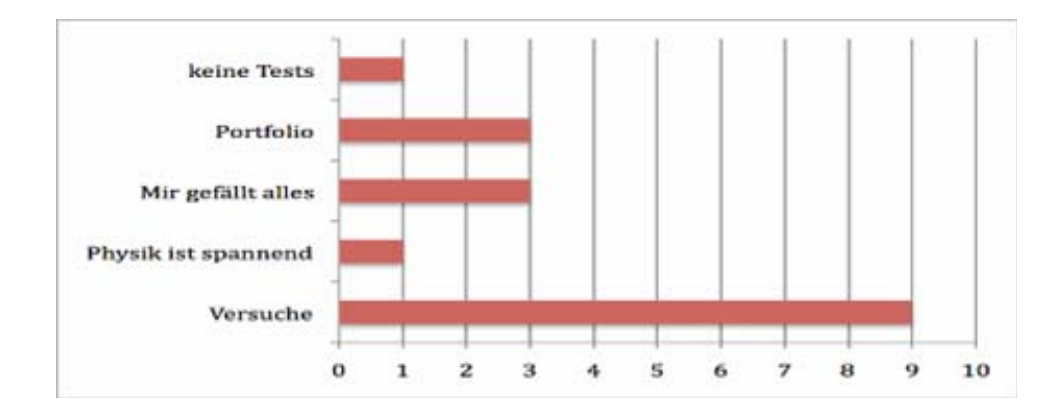

#### **Fragestellung 1: Was gefällt dir am Physikunterricht?**

Aus diesem Diagramm geht deutlich hervor, dass die SchülerInnen besonders vom Experimentieren begeistert waren. Auch die Portfolioarbeit traf auf Anklang.

#### **Fragestellung 2: Was gefällt dir nicht am Physikunterricht?**

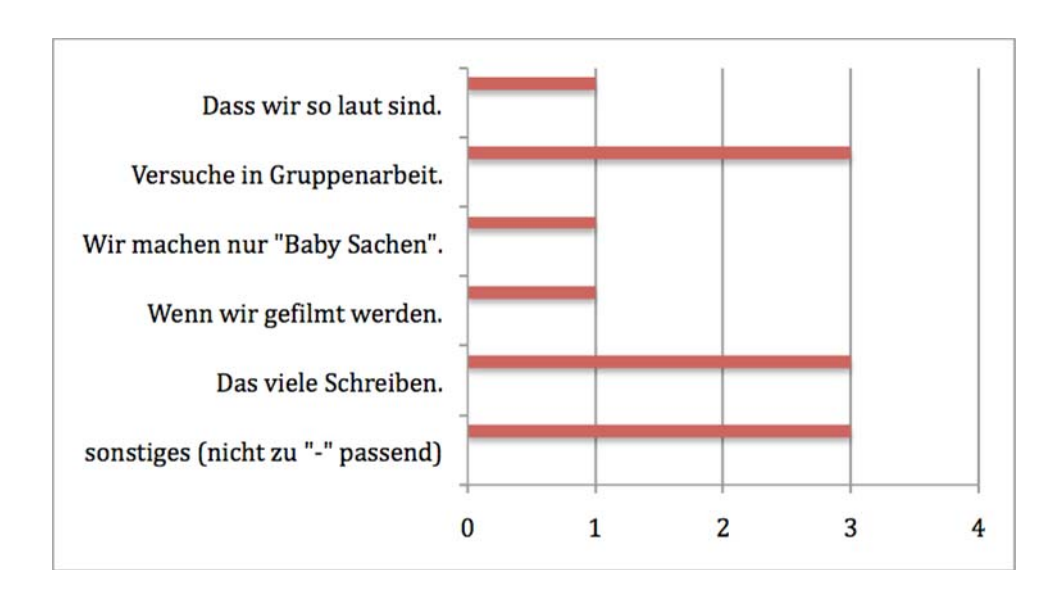

Anhand dieses Diagramms kann man deutlich erkennen, dass einigen SchülerInnen die Versuche in Gruppenarbeit nicht gefallen haben. Hier besteht für mich Handlungsbedarf.

#### **Fragestellung 3: Was würdest du am Physikunterricht ändern?**

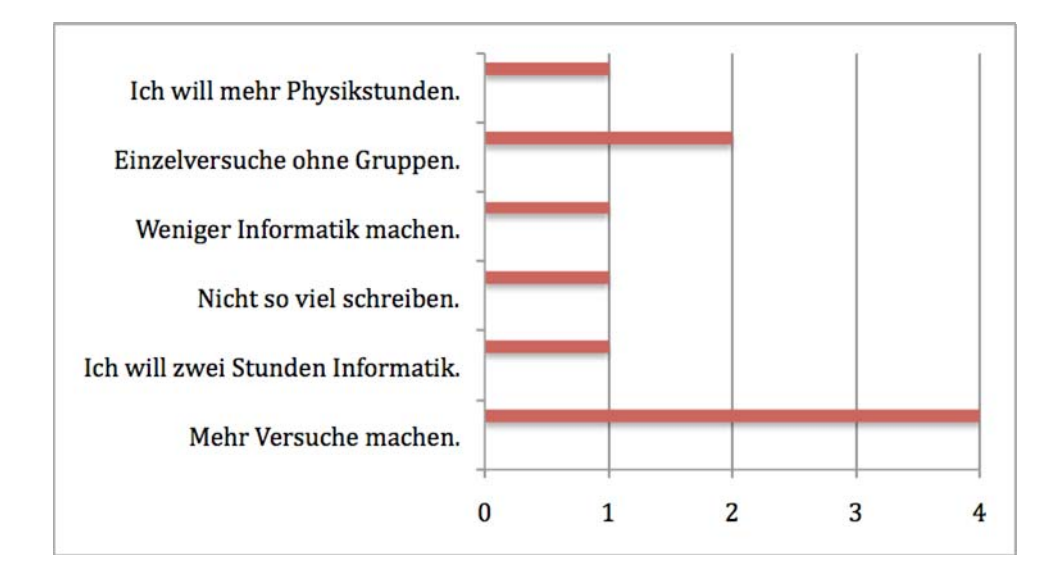

Wie man erkennen kann, wünschen sich die SchülerInnen noch mehr Versuche im Physikunterricht. Auffallend ist auch, dass "Einzelversuche" bei der Evaluation genannt wurden.

#### **Fragestellung 4: Was gefällt dir an den Versuchsanleitungen im Buch?**

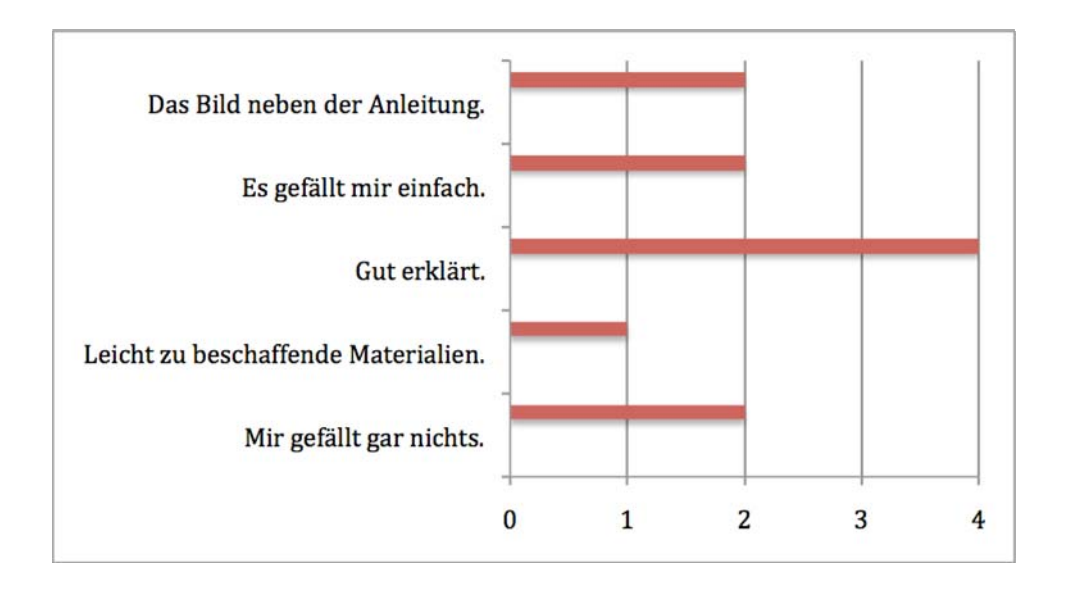

Interessant an diesem Diagramm ist, dass doch einige SchülerInnen meinten die Versuche im Physikbuch seien gut erklärt. Außerdem scheinen zwei Schülerinnen visuelle Lerntypen zu sein, da ihnen die Bilder neben den Versuchsanleitungen besonders aufgefallen sind.

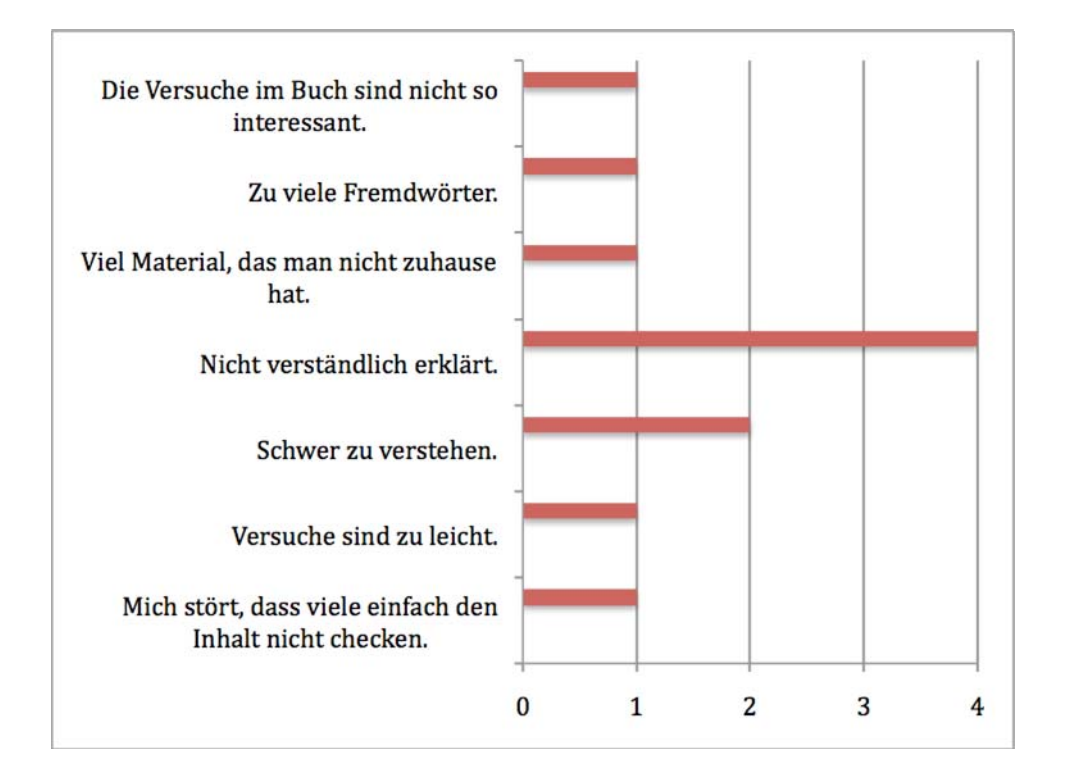

#### **Fragestellung 5: Was gefällt dir an unserem Physikbuch nicht?**

Im Gegensatz zu Frage 4 kann man hier erkennen, dass ebenso viele SchülerInnen die Versuchsanleitungen nicht als verständlich bezeichnen würden, wie SchülerInnen, die die Anleitungen für gut befunden haben. Zwei weitere SchülerInnen fanden, dass die Anleitungen gar schwer zu verstehen waren.

#### **3.2.2 Die persönliche Zusammenfassung**

Ich sehe in der persönlichen Zusammenfassung jedes/r SchülerIn den Auftrag an mich als Lehrerin, meinen Unterricht ständig zu reflektieren und zu evaluieren. Interessant für mich war, dass die meisten SchülerInnen ebenso von Exabis entnervt waren, denn sie wollten ihr Portfolio vervollständigen und befürchteten Punkteabzug, der sich dann auf ihre Jahresnote auswirken würde. Ich konnte sie aber beruhigen, da ich, wie bereits erwähnt, alle Artefakte auch noch persönlich abspeicherte. Für mich weiters interessant war, dass die SchülerInnen sichtlich Spaß am Experimentieren entwickelten. Dies geht deutlich aus den Zusammenfassungen hervor. Hier einige Ausschnitte aus den persönlichen Zusammenfassungen. Ich habe mich bewusst dagegen entschieden Fehler zu korrigieren, auch um aufzuzeigen, dass die sprachliche Komponente eine besondere Erschwernis für das Projekt darstellte.

"Physik mag ich sehr weil wir sehr viele versuche machen und weil die Lehrerin sehr nett ist und es auch gut erklärt wenn jemand Probleme oder fragen hat .In Physik ist es toll weil es lustig und spannend ist und wir Experemmentiren dürfen."

"**Mir hat besonders gefallen das wir viele Versuche gemacht haben.** 

*Mir hat der Versuch mit der Dose gefallen (Implosion***).** 

Mir hat auch gefallen das wir Physik mit Informatik verbunden haben.

Toll fand ich das wir selber Versuche durchführen durften.

Wir haben viele tolle Versuche gemacht und davon haben mir alle gefallen.

Mir hat das Portfolio viel Spaß gemacht.

Schön fand ich auch das wir immer in Gruppen arbeiten durften.

Ich wünsche mir das wir das im nächsten Jahr wieder so machen.

Mir hat nicht gefallen das es fast immer sehr laut in der Klasse ist.

Mir hat nicht gefallen das wir zu wenig Informatik Stunden haben.

Mir hat nicht gefallen das dass Moodle nicht ordentlich funktioniert hat."

"Ich mag Physik weil es einfach sehr spannend und lustig ist. Es macht spaß neue Versuche auszuprobieren. Die Versuche machen sehr viel weil die Lehrein auch nett ist. Der Versuch mit der Dose hat mir am meisten gefallen(IMPLOSION).Die Versuch in der Gruppe haben mir auch gefallen. Ich find es toll das wir Informatik und Physik gemeinsam haben. Das Portfolio wird toll werden. Ich find es super das wir nicht viel im Heft schreiben sondern viele Versuche machen. Jeden Semester müssten wir einen Versuch vorzeigen. Ich haben einen Versuch mit Pfeffer und Spülmittel gemacht. Da für habe ich Pfeffer, Wasser, eine Schüssel und Spülmittel. Mir gefällt es nicht das dass moodle nicht funktioniert. Ich freue mich schon auf die Bilder. Also ich würde nichts in Physik verändern. Die schwierigen Versuche zeigt uns die Lehrerin vor. Als wir den Versuch mit dem Ei gemacht haben dürften wir das Wasser aufkochen und ein Ei rein legen. Nachher mussten wir das ei schälen. Die Lehrerin hat das Wasser in einem Wasserkocher gekocht. Dan haben wir ein Erlenmeierkolben bekommen, die Lehrerin hat dann wenig Wasser rein geschüttet. Gleich haben wir das Ei drauf gelegt und haben gewartet bis das ei rein fällt. Ich liebe Physik und es wird auch so bleiben. Das war meine persönliche Zusammenfassung."

# **4 REFLEXION UND AUSBLICK**

### **4.1 Interpretation der Evaluationsergebnisse**

#### **4.1.1 Konnte Interesse seitens der SchülerInnen am Physikunterricht erzielt werden?**

Ein Ziel meines Projektes war es hauptsächlich die SchülerInnen zu selbstständigem Experimentieren zu animieren und zu motivieren. Die Lernumgebung sollte dabei angstfrei bleiben.

Besonderes interessant sind hierbei nun die Ergebnisse der Frage 1 der Evaluation aus der klar hervorgeht, dass die SchülerInnen Spaß am Experimentieren haben und dies auch weiter ausbauen möchten, wie aus Frage 3 hervorgeht.

Allerdings besteht für mich der Auftrag auch verstärkt auf Einzelversuche zu setzen und Präsentationsversuche zu fördern.

#### **4.1.2 Verständlichkeit der Versuchsanleitungen**

Die Meinung zur Verständlichkeit der Versuchsanleitungen ist in der Klasse sehr gespalten. Während eine Gruppe der SchülerInnen finden, dass die Anleitungen verständlich erklärt sind oder viel zu einfach gestellt sind, sind andere SchülerInnen wiederum mit dem Verständnis der Anleitungen und der anschließenden Umsetzung der Versuche überfordert.

Ich sehe hier Handlungsbedarf dahingehend die Wahl des Lehrwerkes (Physik auf Schritt und Tritt) zu überdenken. Zwar habe ich dieses Lehrwerk in anderen Klassen bereits erfolgreich eingesetzt, in dieser Klasse scheint mir aber ein "einfacheres" sinnvoller zu sein.

#### **4.1.3 Sind e-Portfolios wirklich eine Alternative zur Beurteilung von SchülerInnen?**

Diese Frage muss ich eindeutig mit "Ja" beantworten. Voraussetzung für die Beurteilung mit e-Portfolios ist aber eindeutige Kriterien zu verfassen. Dies ist deshalb besonders wichtig, da die Eindeutigkeit einen Arbeitsleitfaden für die SchülerInnen darstellt. Sie wissen somit genau über ihren Notenstand bescheid.

Weiters finde ich, dass e-Portfolios eine Alternative darstellen, da sehr viel Leistungsdruck von den SchülerInnen genommen wird, der durch Tests oder auch durch schriftliche oder mündliche Wiederholungen aufgebaut wird. Dieser Leistungsdruck lässt leider viele SchülerInnen mit nicht deutscher Muttersprache scheitern, da sie sich nicht genügend zutrauen. E-Portfolios ermöglichen SchülerInnen sehr viel Kreativität mit einzubeziehen und sie fördern das selbstverantwortliche Arbeiten. Somit können auch sprachliche Defizite bis zu einem gewissen Punkt abgefedert werden. Die SchülerInnen erkennen, dass sie nicht nur für den Moment arbeiten (punktuell für Tests oder Wiederholungen) sondern sehen auch ihre persönliche Entwicklung durch ein ganzes Schuljahr.

Natürlich ist die Arbeit mit e-Portfolios deshalb interessant und auch zeitgemäß, da ständiges fächerübergreifendes Arbeiten möglich ist und neue Medien verstärkt einbezogen werden.

Auch die Beurteilung durch eine Ziffernnote und ein persönlicher Kommentar des Lehrers kann viel zur Motivation der SchülerInnen beitragen und lässt sie auch das Interesse der Lehrperson an ihrer Arbeit erkennen.

# **4.2 Persönliche Reflexion**

Die Arbeit mit den SchülerInnen der 2N war nicht immer einfach, da neben der sprachlichen Komponente auch das Verhalten der SchülerInnen den Physikunterricht beeinflusst hat. Allerdings war ich überrascht wie sehr die SchülerInnen für Physik zu begeistern waren. Dafür mache ich die Arbeit mit Versuchen verantwortlich. Ich habe somit auch mein Ziel erreicht, Physik zu einem angstfreien Gegenstand werden zu lassen. Die SchülerInnen gehen vorurteilsfrei und mit Interesse an das Fach heran.

Man muss natürlich auch anmerken, dass inhaltliche Abstriche gemacht werden mussten – dennoch empfinde ich es für wichtiger, dass die Inhalte die besprochen wurden auch länger in der Erinnerung der SchülerInnen präsent sein sollen.

# **4.3 Ausblick**

Ich werde für das nächste Jahr ein Folgeprojekt für den Unterrichtsgegenstand Chemie einreichen, da mittlerweile klar ist, dass ich die Klasse weiterhin in Physik/Chemie und Informatik unterrichten werde. Im Folgeprojekt soll vor allem auf das "Warum?" der Versuche eingegangen werden und die SchülerInnen dazu angehalten werden, ihre eigenen Erklärungsmodelle zu finden und zu formulieren.

Den Physik- und Chemieunterricht selbst werde ich weiter hauptsächlich auf Versuchen aufbauen. Dies gilt nun nicht nur für die 2N sondern auch für weitere Klassen die ich in Physik unterrichten werde.

# **5 LITERATUR**

MORITZ, Petra (2004). Physik auf Schritt und Tritt. Wie? Warum? Weshalb? 2. Auflage. Eisenstadt: E.Weber Verlag GmbH

CHAPMAN, Helen (2002). 101 Cool Science Experiments. Dingley Victoria: Hinkler Books Pty. Ltd.

ATTWELL, Graham et al. (2007). Grab your future with an e-portfolio

MAYRING Dr., Philipp (2002). Einführung in die Qualitative Sozialforschung. 5. Auflage. Weinheim und Basel: Beltz Verlag

EASLEY, Shirley et al. (2003). Arbeiten mit Portfolios – Schüler fordern, fördern und fair beurteilen. Mühlheim: Verlag an der Ruhr

SHORES, Elisabeth et al (1998). The portfolio book – a Step by Step guide for teachers. Beltsville: Gryphon House, Inc.

Sonstige Quellen:

IFF (Hrsg.) (2001). Endbericht zum Projekt IMST² – Innovations in Mathematics, Science and Technology Teaching. Pilotjahr 2000/01. Klagenfurt : Im Auftrag des BMBWK. IFF.

Internetadressen:

1

http://www-e-portfolio.at (Stand 2009)

http://www.mosep.org/ (Stand 2009)

http://www.physik.ph-ludwigsburg.de/physikonline/info/multicode/multicode1.html (31.3.2005).

www.netexperimente.de (Stand 2007)

http://www.physikfuerkids.de/lab1/licht/index.html (Stand 2009)

http://okidoki.orf.at/?story=70 (Stand 2009)

<sup>&</sup>lt;sup>i</sup> Seite "E-Portfolio". In: Wikipedia, Die freie Enzyklopädie. Bearbeitungsstand: 11. Mai 2009, 08:27 UTC. URL: http://de.wikipedia.org/w/index.php?title=E-Portfolio&oldid=59928331 (Abgerufen: 30. Mai 2009, 20:15 UTC)